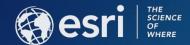

#### Esri Best Practices:

Implementing and Configuring the ArcGIS Platform

**Matt Marino** 

Jesse Smith

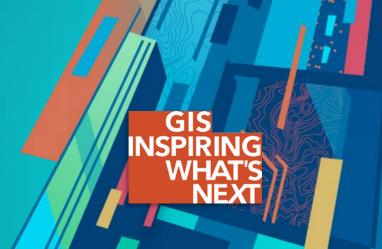

#### Context:

Implementing and Configuring the ArcGIS Platform to achieve an Initial Operating Capability

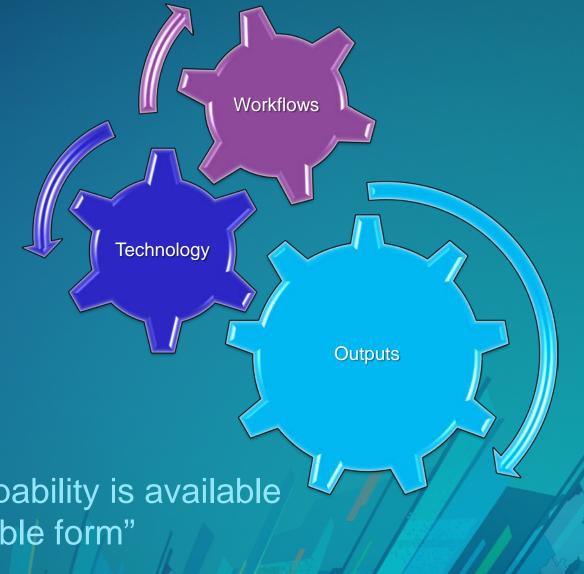

"The state achieved when a capability is available in its minimum usefully deployable form"

#### **Web GIS Is Transforming GIS**

Opening, integrating and simplifying everything

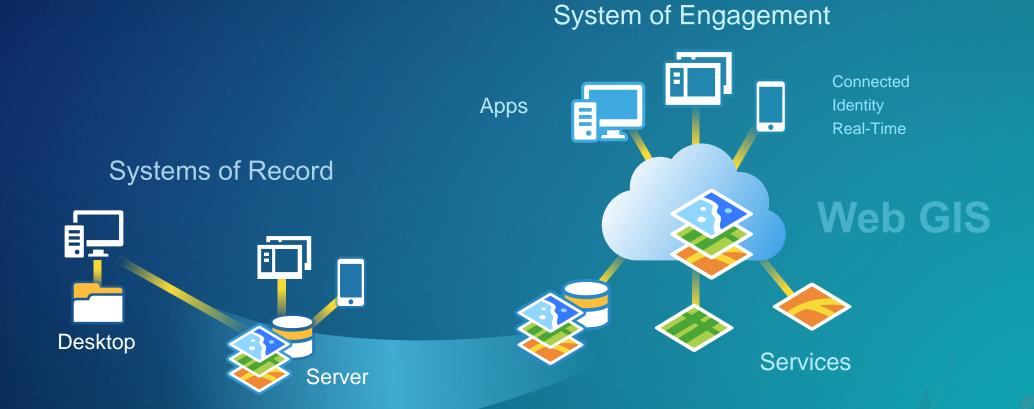

#### Traditional Considerations for Implementing ArcGIS

Desktop -> Enterprise Geodatabase: multi-user editing and viewing

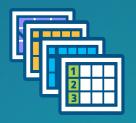

Systems of Record

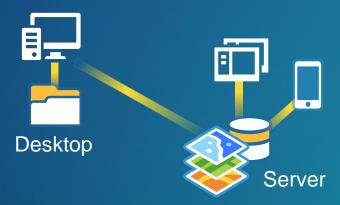

Desktop to Server: drawing maps in map services

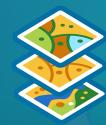

#### Modern Considerations for Implementing a Web GIS

Users & Workflows

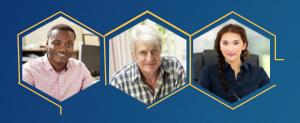

Security

Capacity

Architecture

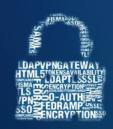

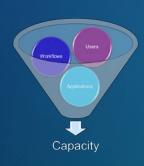

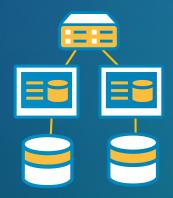

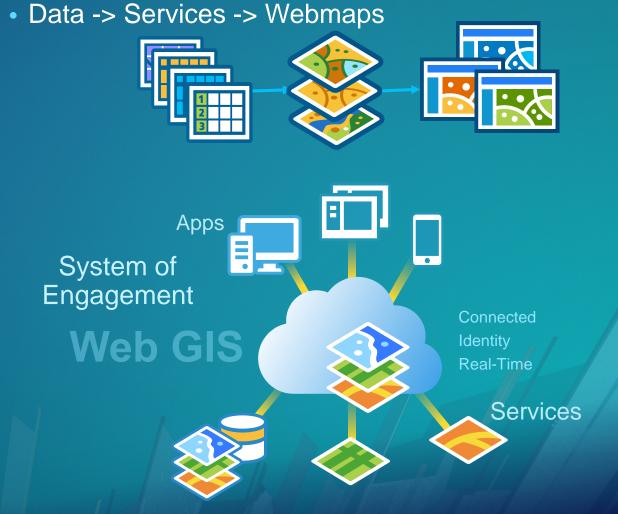

#### Implementating & Configurating the ArcGIS Platform

**Enable & Empower Your Organization** 

Monitor & Maintain

**Location Strategy** 

Build Capacity

Assess & Plan

# **Location Strategy**

#### **Organizational Vision**

**What is the Overarching Goal?** 

The primary mission of the Department of Building Safety is to safeguard the public, promote the health, safety and welfare of the City.....

.....helps its clients achieve profitable growth with a combination of specialized broking expertise, strategic advisory services.....

Esri Professional Services supports customers and partners in the effective implementation and application of ArcGIS software

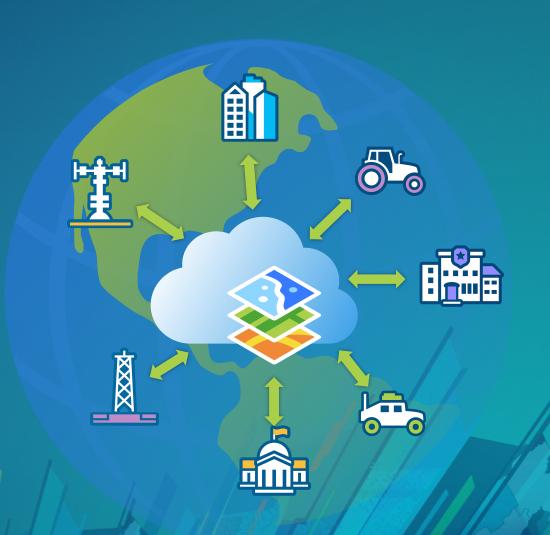

#### **Establish Key Users**

**How is Location Valuable to Them?** 

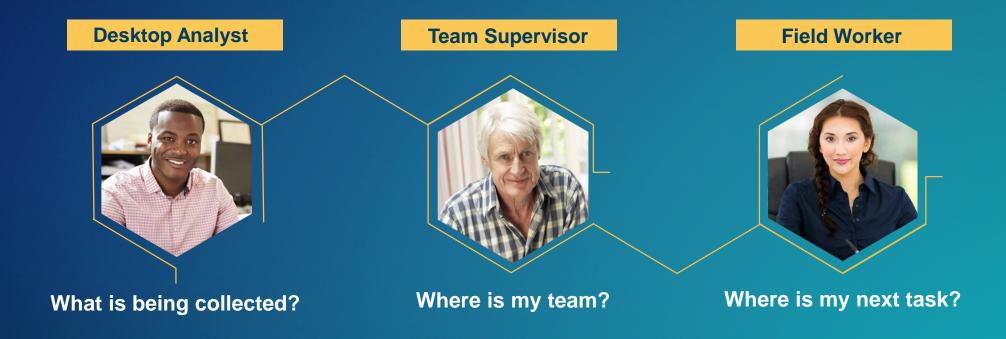

#### **Discuss Goals & Identify Success**

**How is Location Valuable to Them?** 

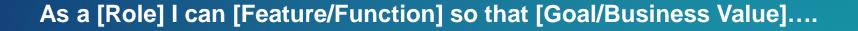

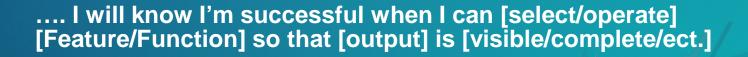

Implementating & Configurating the ArcGIS Platform

**Enable & Empower Your Organization** 

Organizational Vision Establish Key Users Identify Location Value

Monitor & Maintain

**Location Strategy** 

Build Capacity

Assess & Plan

### Assess & Plan

#### **Document Workflows**

**Start with Patterns of Use** 

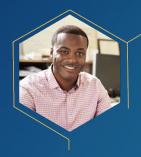

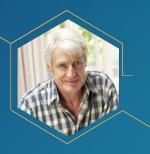

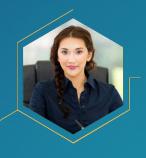

#### Mapping & Visualization

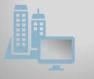

Understand locations and relationships with maps and visual representations

#### Data Management

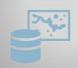

Collect, organize, and maintain accurate locations and details about assets and resources

#### **Field Mobility**

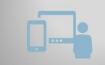

Manage and enable a mobile workforce to collect and access information in the field

#### Monitoring

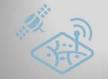

monitor assets and resources in real-time

Track, manage, and

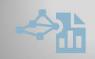

predict trends and patterns to improve outcomes

#### **Analytics**

Discover, quantify, and

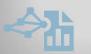

solutions and create optimal designs

#### Design & Planning

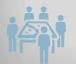

Evaluate alternative

#### Decision Support

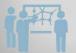

Gain situational awareness and enable informationdriven decision making

#### Constituent **Engagement**

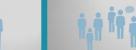

Communicate and collaborate with citizens and external communities of interest

#### Sharing & Collaboration

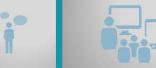

Empower everyone to easily discover, use, make, and share geographic information

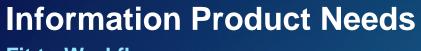

Fit to Workflows

Survey123

ArcGIS Collector

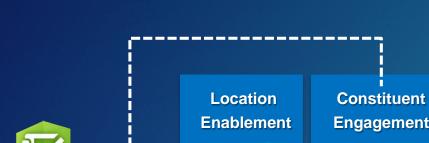

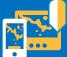

Discover, use, make, and share maps at work anywhere, anytime **Engagement** 

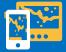

**Facilitate and** manage communication with stakeholder **Decision Support** 

Operations

Dashboard

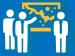

Inform execs and management with maps and location intelligence

Field **Mobility** 

**ArcGIS** 

Navigator

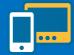

**Get authoritative** information into and out of the field **Analytics** 

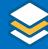

Describe, predict, and improve business performance

**Location Data** Management

**Business** 

**Analyst Online** 

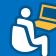

Collect and organize location data about your assets and resources

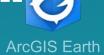

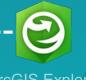

**ArcGIS Explorer** 

#### **Data Requirements**

**Minimum Data Required to Meet Users Needs** 

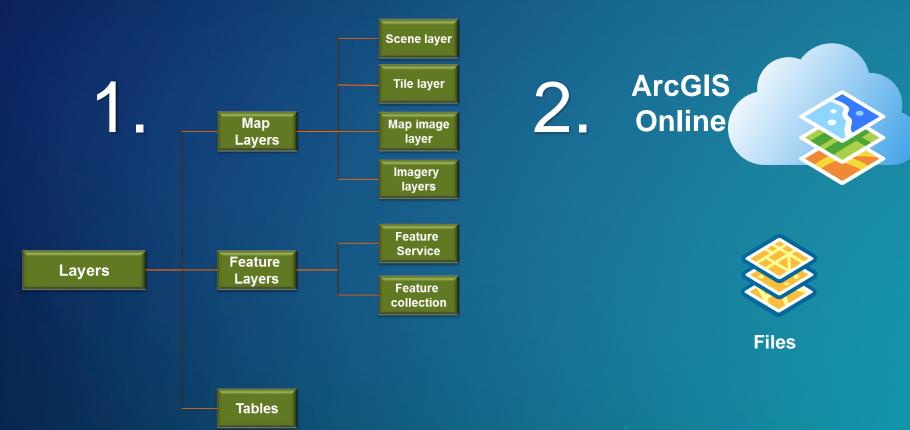

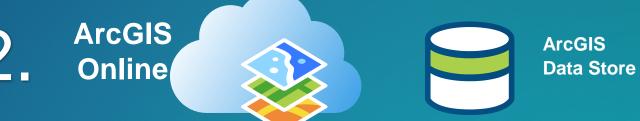

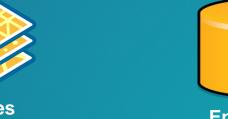

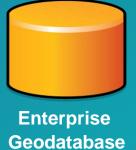

#### **Determine a Deployment Pattern**

Base Enterprise Deployment (10.6)

- ArcGIS GIS Server
- Portal for ArcGIS
- ArcGIS Datastore
- ArcGIS Web Adaptor

 Can be configured with a single machine or with multiple machines

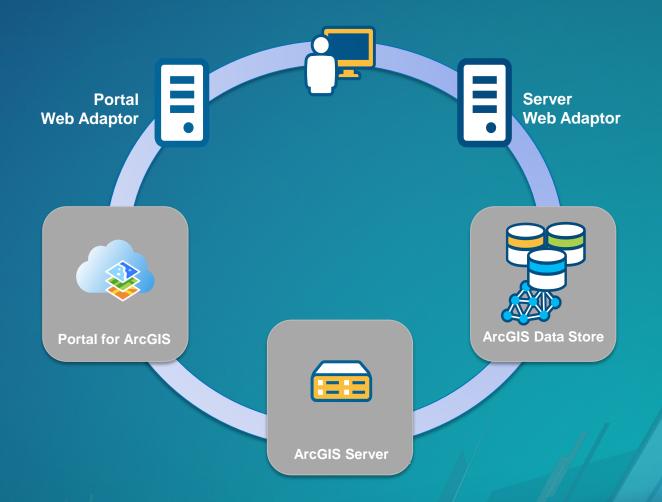

#### **Single Machine Deployment**

- Benefits:
  - Minimal investment
  - All-in-one
  - Easiest to deploy
  - Best used for testing
  - Limited impact on hardware resources
- Considerations:
  - Least stable,
  - Not-scalable

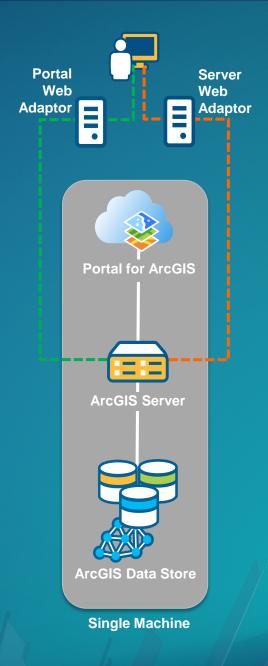

#### **Multitiered Deployment**

- Benefits:
  - Scales to meet increased load
  - Separation of work
  - More stable

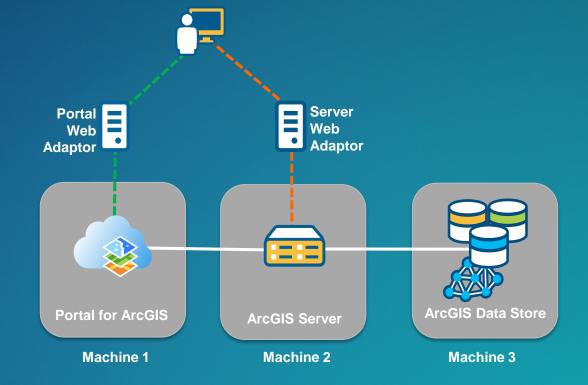

- Considerations:
  - Increased hardware expenses & IT management

#### **High-Availability Deployment**

- Benefits:
  - Highest stability
  - Load balancing
  - Fail over
- Considerations:
  - Increased hardware expenses
  - Integration with 3rd party software
  - More IT management required

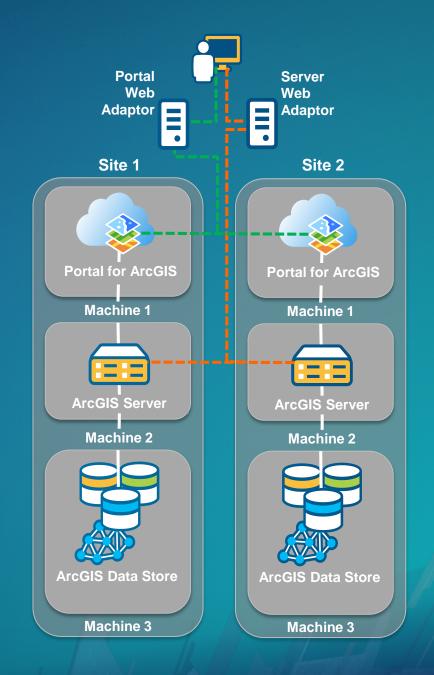

#### **Capacity Planning**

Sizing Based on Workflows & Usage

TH x Mbits / req Concurrent users

Workflows

GIS Services

Users

TH = Response Time + Think Time

Assemble Requirements

Apply Methodology

throughput response time

**Network capacity** 

**Determine Needs** 

# CPU<sub>t</sub> =  $\frac{ST_bx TH_t x 100}{3600 x \%CPU} \times \frac{SpecRatePerCPU_b}{SpecRatePerCPU_t}$ 

software distribution

Core SpecRate

**CPUs** 

#### **Platform Architecture**

**Meets Initial Demands- Scalable** 

- Components
- Networks
- Users
- Server Configuration
- Sizing

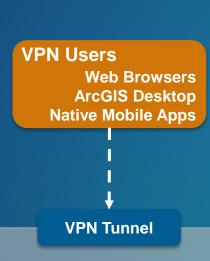

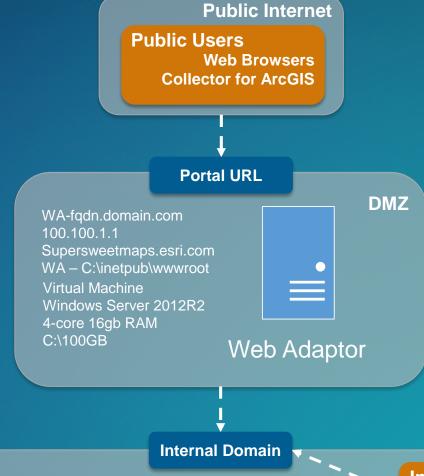

#### Internal Network

DS-fqdn.domain.com 200.200.2.2 DS – D:\arcgisdatastore Virtual Machine Windows Server 2012R2 4-core 16gb RAM C:\100GB D:\200GB

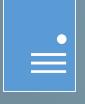

ArcGIS
Data Store

Portal-fqdn.domain.com 300.300.3.3 Portal – D:\arcgisportal Virtual Machine Windows Server 2012R2 4-core 16gb RAM C:\100GB D:\200GB

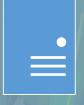

ArcGIS

Virtual Machine
Windows Server 2012R2
4-core 16gb RAM
C:\100GB
D:\200GB

400.400.4.4

AGS-fqdn.domain.com

AGS - D:\arcgisserver

Internal Users
Web Browsers
ArcGIS Desktop

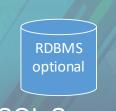

SQL Server

**ArcGIS Server** 

#### Implementating & Configurating the ArcGIS Platform

**Enable & Empower Your Organization** 

Monitor & Maintain

**Location Strategy** 

Organizational Vision Establish Key Users Identify Location Value

Build Capacity

Assess & Plan

Document Workflows
Determine Maps & Apps
Data Requirements
Capacity & Design

### **Build Capacity**

#### **Software Installation**

#### **Distribute Content to Users**

- Prepare Environment
- Run ArcGIS Enterprise Installation
- Create or Join Site
- Install Web Adaptor
- Connect in ArcGIS for Desktop
- Grant Permissions to Data
- Publish Services

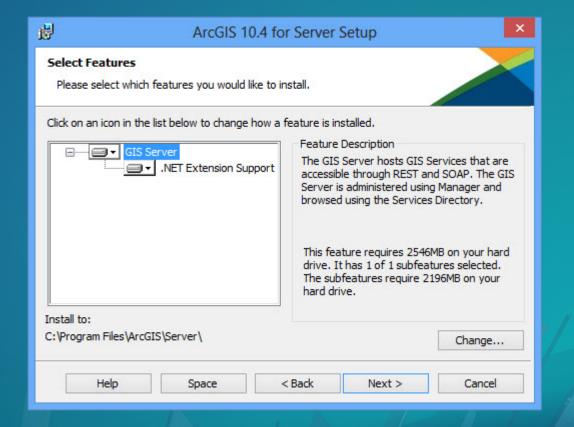

#### **Configure Organizational Site**

**Your User's First Impression** 

- Use your organizational brand
- Use consistent visual cues
- Intuitive naming conventions
- Add useful descriptions
- Pre-populate with content
- Create a resource destination

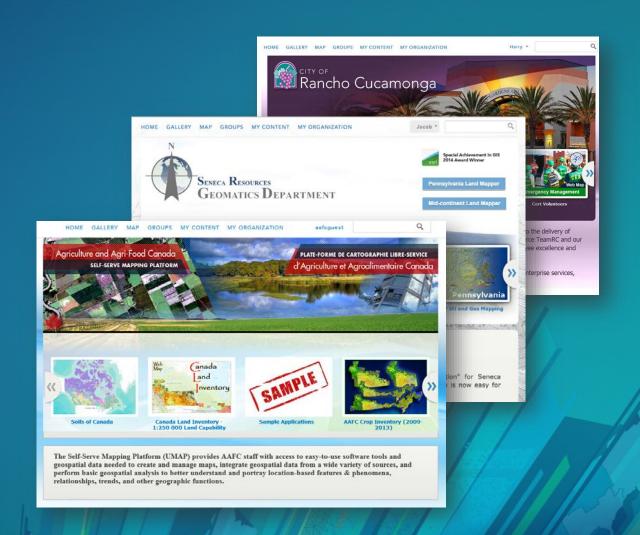

#### **Building Data**

**Central & Authoritative Content** 

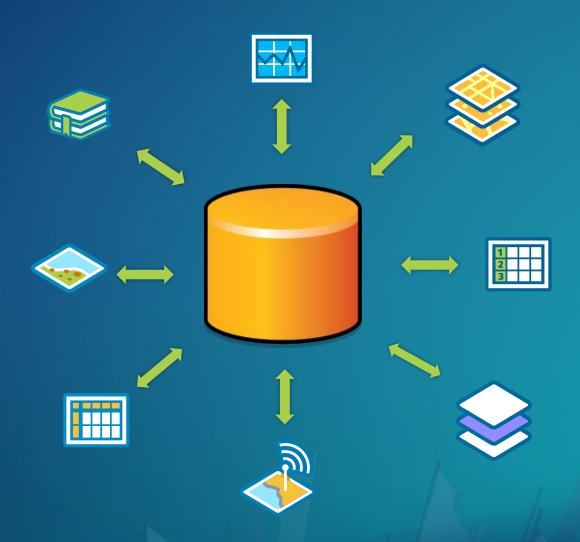

#### **Configure Maps & Apps**

#### **Workflow Driven Information Products**

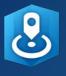

**Business Analyst Online** 

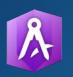

**AppStudio** for ArcGIS

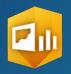

Operations Dashboard

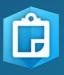

ArcGIS Collector

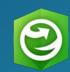

ArcGIS Explorer ArcGIS Earth

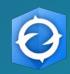

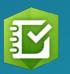

Survey123

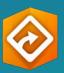

**ArcGIS** 

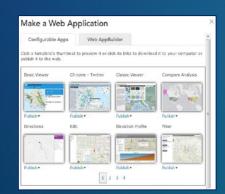

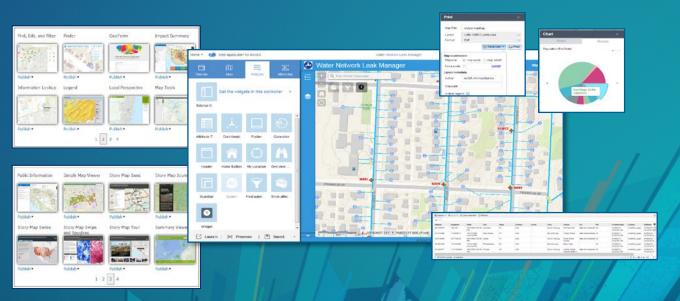

#### Runbook

#### **Standard Documentation To Capture**

- Intended Use Cases
- Capacity Calculations
- System Diagram
- Installation Summary
- Configuration Specifications
- Go-Live Details
- Logged Incidents
- Training Needs
- Restore Procedures

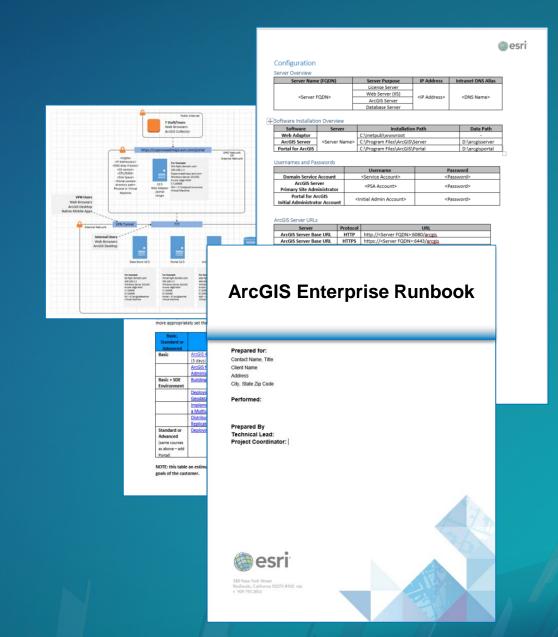

#### Rollout

**Get People Working!** 

- **☐** Users Empowered
- ☐ Next Big Idea

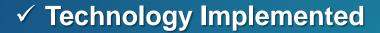

✓ Information Products Ready

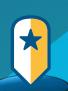

- ✓ Location Strategy
- ✓ Detailed Plan

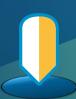

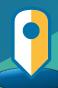

#### Implementating & Configurating the ArcGIS Platform

**Enable & Empower Your Organization** 

Monitor & Maintain

**Location Strategy** 

Organizational Vision Establish Key Users Identify Location Value

Installation Configure Maps & Apps Rollout

Build Capacity

Assess & Plan

Document Workflows
Determine Maps & Apps
Data Requirements
Capacity & Design

# **Monitor & Maintain**

## System Maintenance All Facets of Your Implementation

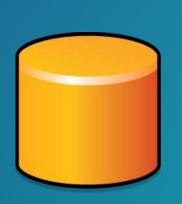

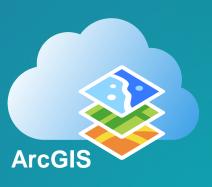

#### **Monitoring**

#### **Proactively Review Your Status**

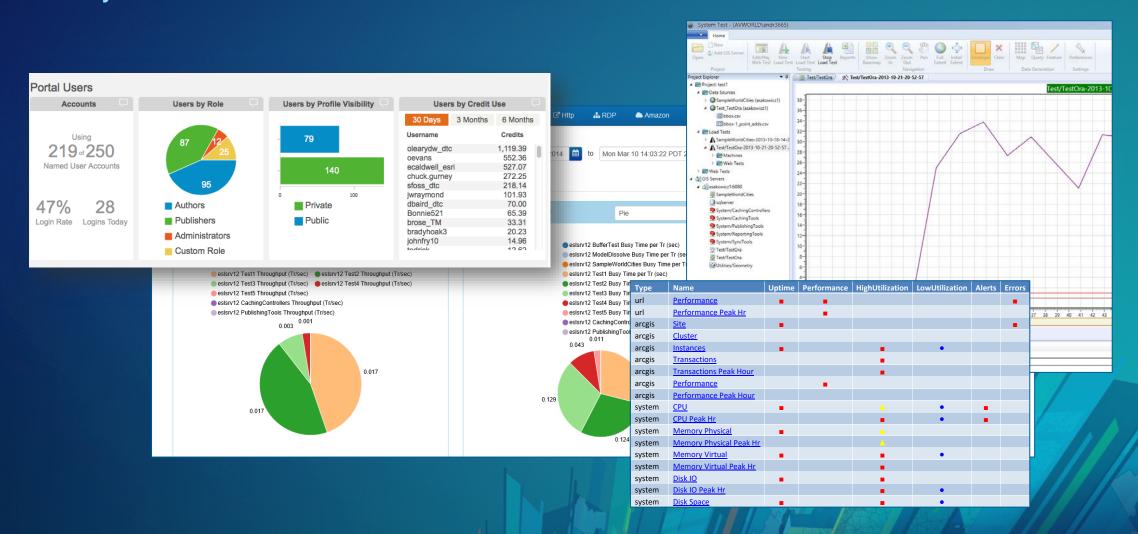

#### Testing, Tuning, & Scaling

Fixing Issues – Preparing For Expansion

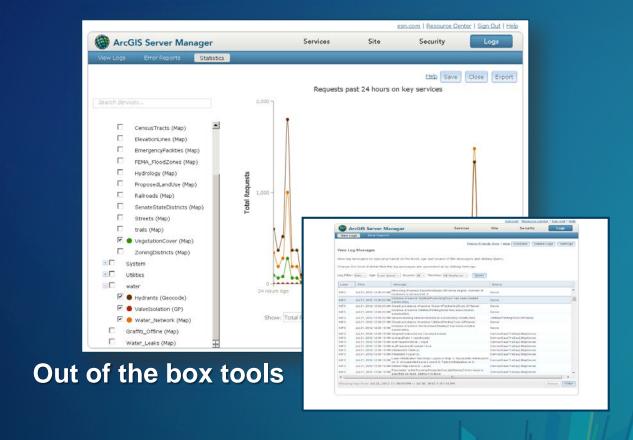

#### **Custom Tools**

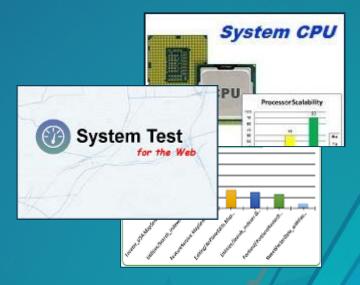

#### **Training**

**Evolve Your People with Your Technology** 

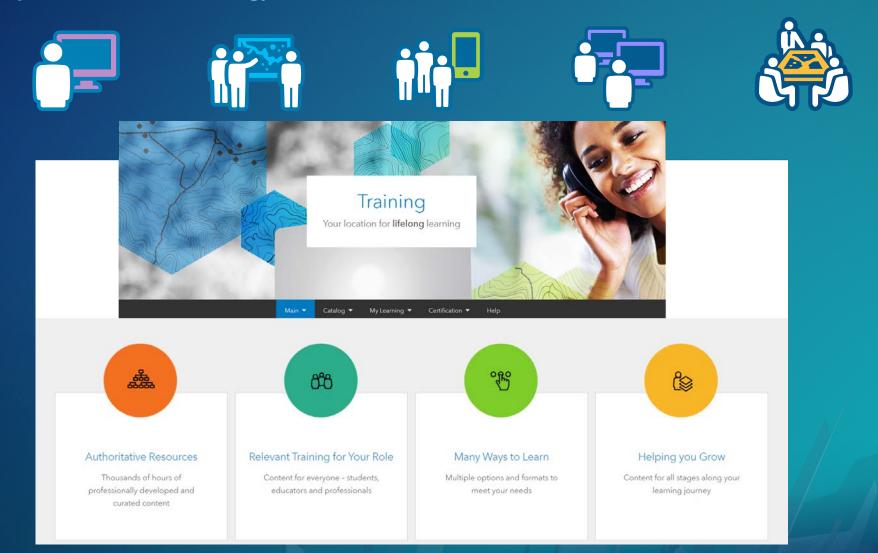

#### **Reconnect With Users**

**Have Needs Changed?** 

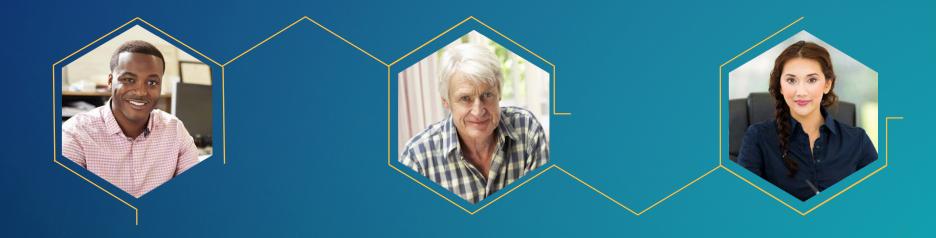

#### Implementating & Configurating the ArcGIS Platform

**Enable & Empower Your Organization Organizational Vision Establish Key Users Identify Location Value System Maintenance Monitoring & Tuning User Training & Engagement Monitor &** Location Maintain **Strategy** Assess & Build Capacity Plan Installation **Configure Maps & Apps** Rollout **Document Workflows** 

Document Workflows
Determine Maps & Apps
Data Requirements
Capacity & Design

#### Please Take Our Survey on the App

Download the Esri Events app and find your event

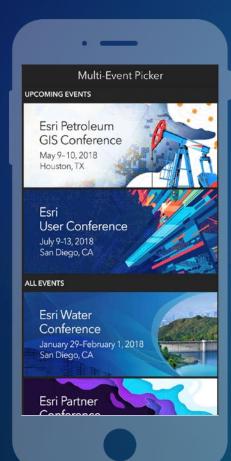

Select the session you attended

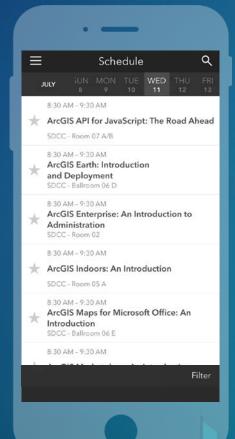

Scroll down to find the feedback section

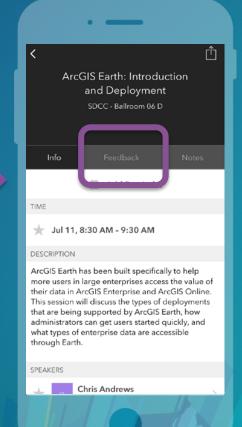

Complete answers and select "Submit"

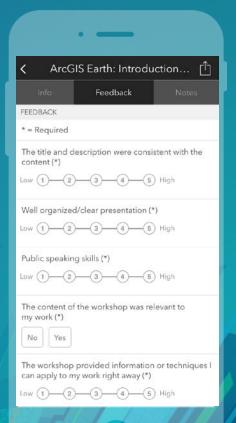

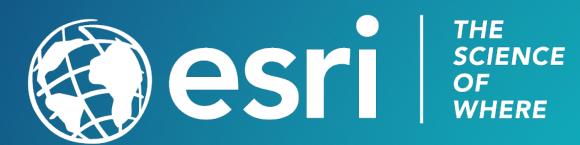